# VÝSLEDKY SK PEPA 2013

## Mistrovství ČR dětí, dorostů a

#### iuniorů

Starší dorost – kulturistika do 65 kg **3. DOMINIK TRKAN** Starší dorost – kulturistika do 72 ka **1. MILAN KLEIN 3. LUKÁŠ HOLLESCH** Starší dorost – kulturistika nad 72 ka **3. DOMINIK STŘÍBNÝ** Junioři – kulturistika do 70 ka **4. MILAN KLFIN 5. LUKÁŠ HOLLESCH** 7. MATĚJ VLČEK Junioři - kulturistika do 77 ka **5. JAN PAVLÍČEK** Junioři - klasická kulturistika 3. DOMINIK STŘÍBNÝ Bodyfitness starší dorostenky 1. KATEŘINA KRÁSOVÁ Bodyfitness juniorky 9. KATEŘINA KRÁSOVÁ Bikiny fitness juniorky 4. NIKOLA JÁNSKÁ

## Mistrovství ČR mužů, žen, párů a

#### masters

Bikiny žen do 168 cm **5. VERONIKA LASÍKOVÁ** Kulturistika muži do 75 ka **2. JAKUB VRÁBEL** 

## Mistrovství Moravy a Slezska dětí,

## dorostů a juniorů

Starší dorost - kulturistika do 65 kg **3. DOMINIK TRKAN** Starší dorost - kulturistika do 72 ka **1. MILAN KLEIN** 2. LUKÁŠ HOLLESCH Starší dorost - kulturistika nad 72 kg 2. DOMINIK STŘÍBNÝ Junioři - kulturistika do 70 ka **7. LUKÁŠ HOLLFSCH** 8. MATĚJ VLČEK **16. NIKOLA RAIDA** Junioři - kulturistika do 77 kg 4. JAN PAVLÍČEK **6. MILAN KLEIN** Junioři - klasická kulturistika 3. DOMINIK STŘÍBNÝ **11. MARTIN HERUDEK 12. DOMINIK TRKAN** Bodyfitness juniorky 4. KATEŘINA KRÁSOVÁ Bikiny fitness juniorky 3. NIKOLA JÁNSKÁ

## Mistrovství Moravy a Slezska mužů

a žen

Kulturistika muži do 75 ka **2. JAKUB VRÁBEL** 

### Mistrovství Čech mužů a žen

Bikiny fitness žen **7. VERONIKA LASÍKOVÁ** 

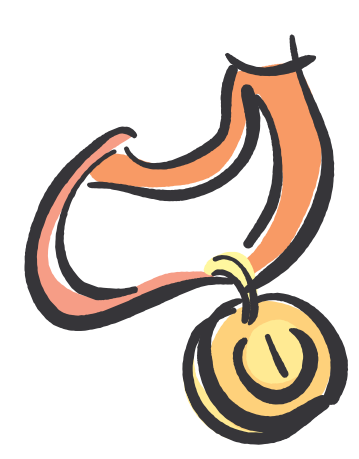